<span id="page-0-0"></span>Format class dokumenta

Matej Mihelčić

Prirodoslovno-matematički fakultet, Sveučilište u Zagrebu

matmih@math.hr

24. listopada, 2022.

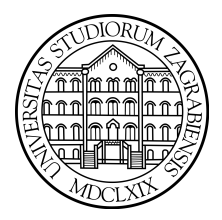

 $299$ 

4 0 8 4

Class dokument se sastoji od niza bajtova i u principu opisuje jednu klasu ili sučelje. 16 i 32-bitne veličine se konstruiraju čitanjem odgovarajućeg broja bajtova. Objekti koji sadrže više od jednog bajta se uvijek spremaju u big-endian poretku.

Unutar Class dokumenta su opisane strukture koje imaju oblik tablica s elementima varijabilne duljine (nije moguće jednostavno pretvaranje indeksa u pomak bajtova) i strukture koje sadrže uzastopne elemente jednake veličine (gdje je pretvorba lako moguća).

 $u_1$ ,  $u_2$  i  $u_4$  predstavljaju veličinu bez predznaka od 1, 2 ili 4 bajta.

### Struktura class dokumenta

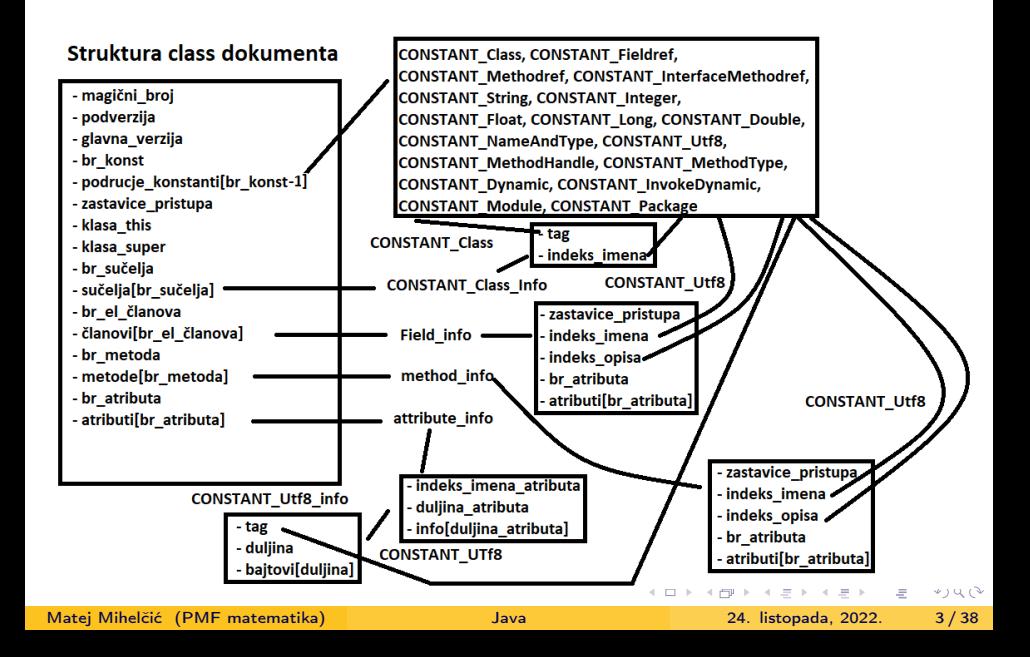

#### Struktura class dokumenta

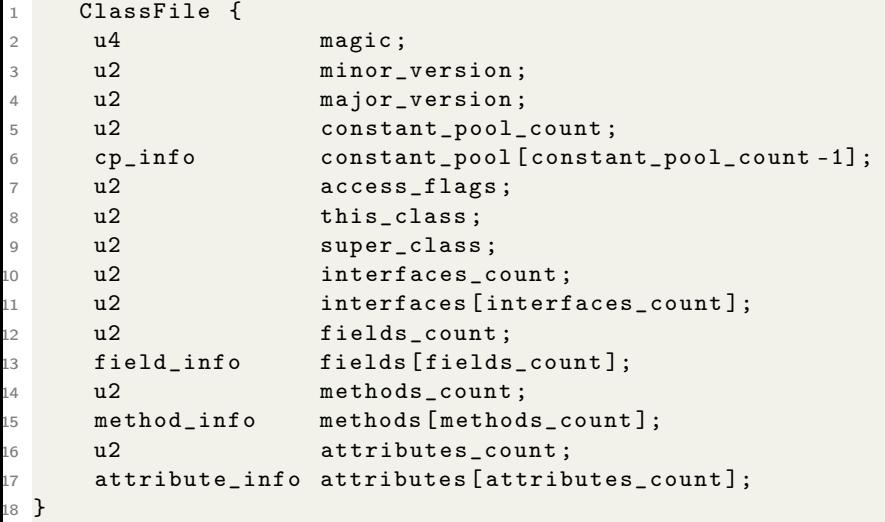

Class dokument se sastoji od jedne ClassFile strukture.

### Struktura class dokumenta

magic - služi za identifikaciju formata class dokumenta major/minor version - glavna verzija i podverzija class dokumenta constant pool count - broj elemenata u tablici konstanti constant pool[] - područje konstanti koje sadrži razne string konstante, imena klasa, sučelja, članova klasa i drugih konstanti koje su referirane unutar klase ClassFile i njezinih podstruktura. Format svakog elementa polja područja konstanti je naznačen prvim bajtom koji se naziva tag. access flags - maska bitova (zastavica) koje označavaju pravo pristupa i svojstva klase ili sučelja.

this class - valjani indeks u tablici područja konstanti. Element na zadanom indeksu mora biti CONSTANT\_Class\_Info struktura koja reprezentira klasu ili sučelje definiranu zadanim elementom.

super class - ili nula ili valjani indeks u tablici područja konstanti.

Ukoliko je indeks različit od nula, element u području konstanti mora biti struktura CONSTANT\_Class\_info koja reprezentira direktnu nadklasu klase definirane u class dokumentu. Niti nadklasa niti njezine nadklase ne smiju  $QQ$ 

biti final.

イロト イ押ト イヨト イヨト

- 3

super class - Ukoliko je vrijednost indeksa nula, class dokument mora reprezentirati klasu Object (jedinu klasu bez nadklase). Kod sučelja, vrijednost mora uvijek biti valjan indeks u tablici područja konstanti koji je CONSTANT\_Class\_Info struktura koja reprezentira klasu Object. interfaces count - broj izravnih nadsučelja klase ili sučelja. interfaces<sup>[]</sup> - mora biti valjan indeks u tablici područja konstanti. Svaki element na zadanom indeksu mora biti struktura CONSTANT\_Class\_info koja reprezentira sučelje koje je izravno nadsučelje klase ili sučelja opisanog u Class dokumentu (poredak s lijeva na desno definiran u izvornom kodu). fields count - broj field\_info struktura u tablici članova. Struktura field\_info reprezentira sve članove, varijable klasa, varijable instanci deklarirane tim tipom klase ili sučelja.

fields[] - svaki element u polju mora biti struktura field\_info koja detaljno opisuje članice klase ili sučelja. Uključuje samo članice te klase ili sučelja (ne elemente naslijeđene od nadklasa ili nadsučelja).

 $QQ$ 

K ロ ▶ K @ ▶ K 경 ▶ K 경 ▶ 《 경 》

<span id="page-6-0"></span>methods count - broj method\_info struktura u tablici metoda. methods[] - svaki element u tablici mora biti struktura method\_info koja sadrži potpuni opis metode u toj klasi ili sučelju. Ukoliko metoda nije native ili abstract, sadrži i instrukcije Java virtualnog stroja koje implementiraju funkcionalnost metode. Strukture method\_info reprezentiraju sve metode deklarirane u klasi ili sučelju, uključujući statične metode i konstruktore. Ne sadrži metode naslijeđene od nadklasa ili nadsučelja. attributes count - broj atributa u tablici atributa klase. attributes[] - Svaki element tablice atributa mora biti struktura attribute\_info.

### <span id="page-7-0"></span>Predefinirani atributi u class dokumentu

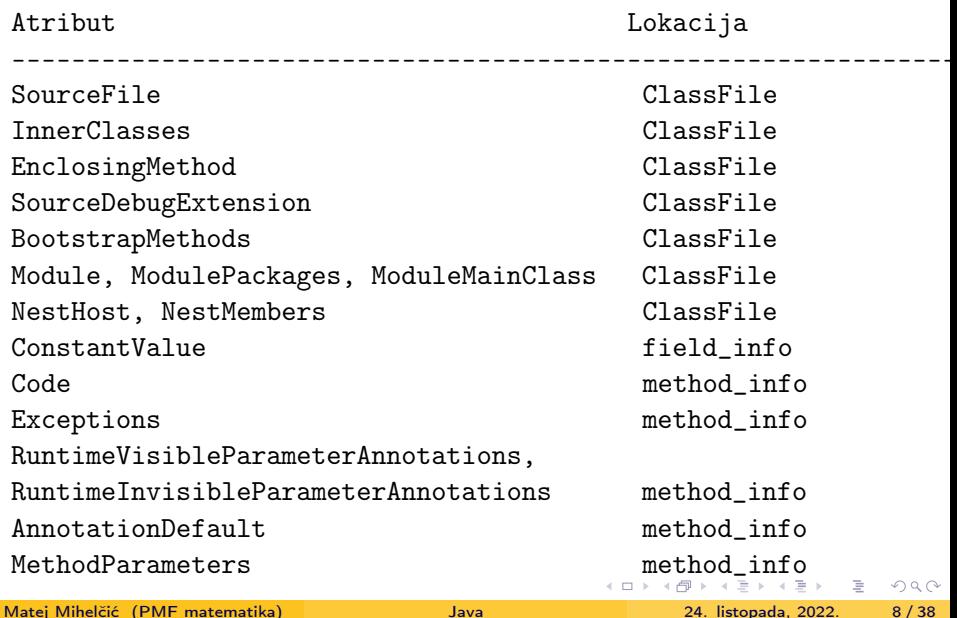

## <span id="page-8-0"></span>Predefinirani atributi u class dokumentu

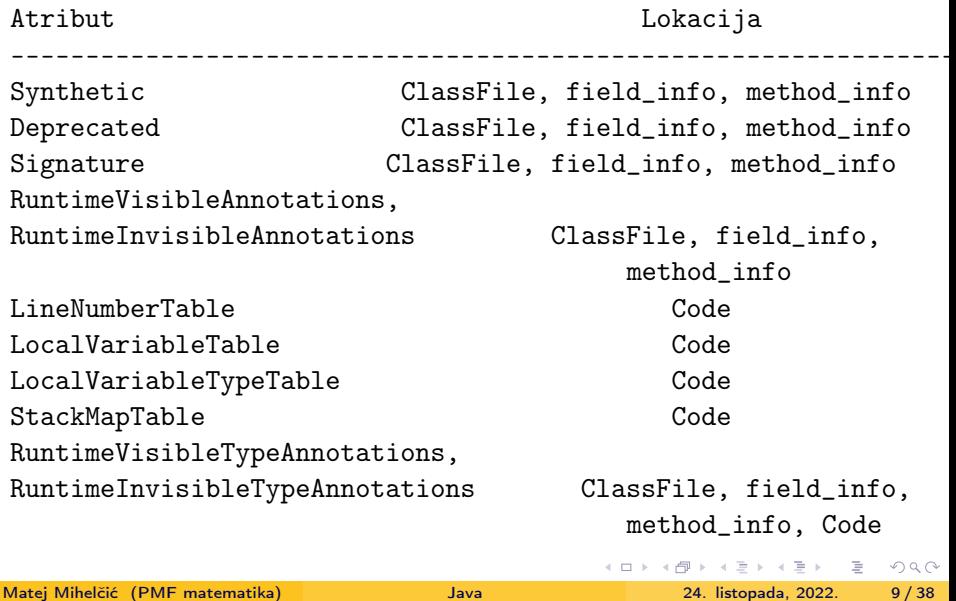

#### Binarna imena

Binarne klase i sučelja se reprezentiraju CONSTANT\_Utf8\_info strukturom i sadrže puno ime (uključujući imena paketa), samo što se u binarnoj reprezentaciji znak "." zamijeni s "/". Npr. java.lang.Thread se zapisuje kao java/lang/Thread.

Imena metoda, elemenata članova klasa i sučelja, lokalnih varijabli i formalnih argumenata se spremaju imenima koja moraju sadržavati barem jedan Unicode kod i ne smiju sadržavati znakove . ; [ / . Osim <init> (konstruktora), imena metoda ne smiju sadržavati niti znakove <>.

Imena modula se spremaju u strukturu CONSTANT\_Module\_info u prostoru konstanti. Ona sadrži strukturu CONSTANT\_Utf8\_info koja sadrži ime modula. Kod imena modula se znak "." ne mijenja s "/". Smiju se koristiti svi Unicode kodovi osim onih u rasponu \u0000 do \u001F, \ je rezerviran za označavanje posebnih znakova (eng. escape), znakovi :,@ su rezervirani za buduću upotrebu u imenima modula (smiju se koristiti samo \:,\@. Imena paketa se spremaju u strukturu CONSTANT\_Package\_info koja sadrži CONSTANT\_Utf8\_info. KED KARD KED KED E VOOR Elementi članovi klasa i sučelja mogu biti osnovnog tipa, objekti ili polja. Članovi osnovnog tipa se označavaju slovima B (byte), C (char), D (double), F (float), I (int), J (long), S (short) i Z (boolean). Reference klase se reprezentiraju oznakom LImeKlase a reference polja oznakom [ (npr. jednodimenzionalna).

Oznaka varijable tipa int je I. Oznaka varijable tipa Object je Ljava/lang/Object;. Oznaka višedimenzionalnog polja double[][][] je  $[$ [ $]$  $[$  $]$  $[$  $]$  $[$  $]$  $[$  $]$  $[$  $]$  $[$  $]$  $[$  $]$  $[$  $]$  $[$  $]$  $[$  $]$  $[$  $]$  $[$  $]$  $[$  $]$  $[$  $]$  $[$  $]$  $[$  $]$  $[$  $]$  $[$  $]$  $[$  $]$  $[$  $]$  $[$  $]$  $[$  $]$  $[$  $]$  $[$  $]$  $[$  $]$  $[$  $]$  $[$  $]$  $[$  $]$  $[$  $]$  $[$  $]$  $[$  $]$  $[$  $]$  $[$  $]$  $[$  $]$  $[$  $]$  $[$ 

Metode se označavaju specificiranjem liste formalnih argumenata i izlaznog tipa. Npr. Object m(int i, double d, Thread t)  $\{\ldots\}$  se označava kao (IDLjava/lang/Thread;)Ljava/lang/Object;.

### Prostor konstanti

Instrukcije Java virtualnog stroja koriste simboličke informacije u tablici constant\_pool (prostor konstanti). To polje sadrži elemente koji su strukture cp\_info.

```
1 cp_info {
2 u1 tag;
3 u1 info [];
4 }
```
Izgled cp\_info strukture.

Svaki element unutar tablice constant\_pool mora imati tag od 1-bajt koji označava tip konstante koju reprezentira. Nakon tag-a slijede 2 ili više bajtova koji pružaju informacije o danoj konstanti. Format informacija ovisi o tipu konstante.

Svaki element prostora konstanti mora biti odgovarajuće verzije (jednake ili manje verziji class dokumenta). Neki elementi prostora konstanti se mogu učitavati pošto ih je potrebno staviti na stog da bi se moglo izvršiti računanje. K ロ ▶ K 個 ▶ K ミ ▶ K ミ ▶ │ 글 │ ⊙ Q Q ◇

Matej Mihelčić (PMF matematika) [Java](#page-0-0) 24. listopada, 2022. 12 / 38

### Elementi članovi klasa

Svaki element je opisan strukturom field\_info. Ne smiju postojati dva elementa u class dokumentu s istim imenom polja i opisom.

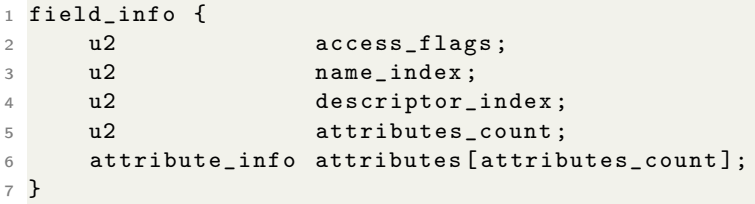

#### Izgled filed\_info strukture.

access flags - maska zastavica koje se koriste za definiranje dopuštenja pristupa elementima te svojstva elemenata članova klasa.

name index - valjani indeks u tablici polja konstanti gdje mora biti element strukture CONSTANT\_Utf8\_info. Taj element predstavlja valjano ime elementa člana klase.

descriptor index - valjani indeks u tablici polja konstanti gdje mora biti element strukture CONSTANT\_Utf8\_info. Taj element predstavlja opis

elementa člana klase.

Matej Mihelčić (PMF matematika) [Java](#page-0-0) 24. listopada, 2022. 13 / 38

<span id="page-13-0"></span>attributes count - broj dodatnih atributa elementa člana klase. attributes<sup>[]</sup> - dodatni atributi elementa člana klase. Atributi su attribute\_info strukture.

Metode: Svaka metoda je opisana strukturom method\_info. Ne smiju postojati dvije metode u class dokumentu koje imaju isto ime i opis.

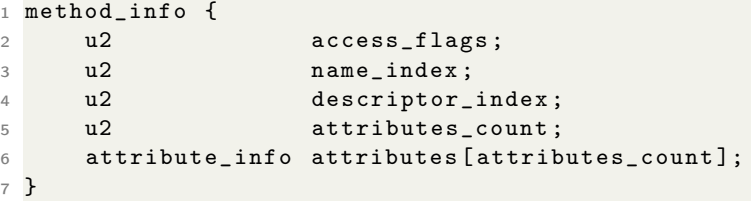

Izgled method\_info strukture.

Elementi method\_info strukture imaju isto značanje kao i kod strukture field\_info.

### **Atributi**

Atributi se koriste u strukturama ClassFile, field\_info, method\_info i Code\_attribute.

```
1 attribute info {
2 u2 attribute_name_index ;
3 u4 attribute_length ;
4 u1 info [ attribute_length ];
5 }
```
Izgled attribute\_info strukture.

attribute name index - 16-bitni indeks u polje konstanti klase. Odgovarajući element je CONSTANT\_Utf8\_info struktura koja sadrži ime atributa.

attribute length - označava duljinu polja koje sadrži informacije o atributu u bajtovima (ne uključujući početnih šest bajtova korištenih za spremanje strukture koja sadrži ime atributa i duljinu polja informacija o atributu).

info - polje koje sadrži dodatne informacije o at[rib](#page-13-0)[utu](#page-15-0)[.](#page-13-0)

 $\mathcal{A} \ni \mathcal{A} \ni \mathcal{$ 

### <span id="page-15-0"></span>Atributi

Postoji ukupno 28 predefiniranih atributa od kojih je 6 ključno za korektnu interpretaciju class dokumenta.

6 ključnih atributa je:

- ConstantValue sprema vrijednosti konstantnih izraza
- **Code sadrži instrukcije** *Java virtualnog stroja* **i pomoćne informacije** metoda.
- StackMapTable sprema informacije potrebne za verifikaciju dokumenta provjerom tipova (eng. type checking).
- **BootstrapMethods sprema bootstrap metode koje se koriste za** dinamičko računanje konstanti i dinamički određene točke poziva metoda.
- NestHost atribut fiksne duljine koji sadrži informaciju o klasi (eng. nest host) koja sadrži spisak klasa i sučelja koja spadaju u skup klasa koje međusobno dijele pristup privatnim članovima. Tom skupu spada i trenutna klasa. KED KARD KED KED E VOOR

Matej Mihelčić (PMF matematika) [Java](#page-0-0) 24. listopada, 2022. 16 / 38

Tablica atributa class dokumenta smije sadržavati najviše jedan NestHost dokument.

NestMembers - atribut promijenjive duljine koji sadrži klase i sučelja koja imaju pravo pristupa zaštičenim članovima klasa i sučelja iz skupa specificiranog od strane nest host-a (koji je trenutna klasa).

Tablica atributa class dokumenta smije sadržavati najviše jedan NestMembers atribut. Također, tablica atributa ne smije istovremeno sadržavati i NestMembers i NestHost atribut.

#### Atribut code

Atribut koda (eng. code) je atribut promijenjive veličine u tablici atributa strukture method\_info.

```
1 Code_attribute {
2 u2 attribute_name_index ;
3 u4 attribute_length ;
4 u2 max_stack ;
5 u2 max_locals ;
6 u4 code_length ;
7 u1 code [ code_length ];
8 u2 exception_table_length ;
9 { u2 start_pc ;
10 u2 end_pc;
11 u2 handler_pc;
12 u2 catch_type;
13 } exception_table [ exception_table_length ];
14 u2 attributes_count;
15 attribute_info attributes [ attributes_count ];
16 }
```
Izgled code\_attribute strukture.

Sadrži instrukcije Java virtualnog stroja i pomoćne informacije metoda.

Apstraktne metode i sistemske metode ne smiju sadržavati atribut code. Sve ostale metode sadrže točno jedan code atribut u tablici atributa.

attribute name index - valjani indeks u području konstanti. Odgovarajući element je struktura CONSTANT\_Utf8\_info koja reprezentira string Code.

attribute length - označava duljinu atributa bez početnih 6 bajtova. max stack - sadrži maksimalnu dubinu stoga operanada metode u bilo kojem trenutku izvođenja.

max locals - sadrži broj lokalnih varijabli u polju lokalnih varijabli koje su alocirane tijekom poziva metode (uključuje lokalne varijable korištene za prijenos parametara metodi). Najveći indeks lokalne varijable tipa long ili double je max\_locals−2 a varijable bilo kojeg drugog tipa max\_locals−1. code length - sadrži broj bajtova ( $0 < n < 65536$ ) u polju koje sadrži kod metode.

code[] - sadrži oktenti kod instrukcija Java virtualnog stroja koje čine metodu.

exception table length - sadrži broj elemenata u tablici exception\_table.

exception table[] - svaki element opisuje jedan kod za obradu iznimke u polju code. Poredak elemenata u polju je bitan. Svaka tablica iznimke sadrži četiri elementa:

- **start**  $pc$  početak koda (indeks je uključiv) u polju koda u kojemu je aktivan kod za obradu iznimke.
- $\bullet$  end  $pc$  kraj koda (indeks je isključiv i veći od start\_pc) u polju koda u kojem je aktivan kod za obradu iznimke.
- handler pc označava početak koda za obradu iznimke.

**·** catch type - različit od nule i valjan indeks u polju konstanti. Element na odgovarajućoj lokaciji je struktura CONSTANT\_Class\_info koji reprezentira klasu iznimaka koje zadani kod za obradu iznimaka može obraditi. Kod za obradu iznimke će se pozvati samo ako je izbačena iznimka instance dane klase ili neke njezine podklase. Ukoliko je vrijednost catch\_type jednaka nula, tada se kod za obradu iznimaka poziva za sve vrste iznimaka.

attributes count - označava broj atributa od atributa code. attributes<sup>[]</sup> - elementi su strukture attribute\_info.

Java virutalni stroj dinamički učitava, povezuje i inicijalizira klase i sučelja.

- Učitavanje proces traženja binarne reprezentacije tipa klase ili sučelja zadanog imena i stvaranja te klase ili sučelja iz binarne reprezentacije.
- Povezivanje proces povezivanja klase ili sučelja s trenutnim stanjem Java virtualnog stroja tako da se omogući izvršavanje.
- Inicijalizacija sastoji se od izvršavanja inicijalizacijskih metoda clinit klase ili sučelja.

Java virtualni stroj se pokreće stvaranjem inicijalne klase ili sučelja koristeći bootstrap učitavač klase ili učitavač definiran od strane korisnika. Nakon toga povezuje početnu klasu ili sučelje, inicijalizira i poziva metodu public static method void main(String[]). Poziv te metode pokreće sva nadolazeća izvršavanja. To može rezultirati povezivanjem i stvaranjem dodatnih klasa, sučelja i pozivom dodatnih metoda.

(ロ ) (母 )

그 그래

 $ORO$ 

### Učitavanje i stvaranje klasa i sučelja

Stvaranje klasa ili sučelja se sastoji od stvaranja interne reprezentacije (ovisne o implementaciji) u području metoda Java virtualnog stroja. Stvaranje se pokreće od strane neke druge klase ili sučelja koje referencira novo kreiranu klasu kroz svoj skup konstanti pri izvršavanju. Stvaranje se može pokrenuti i pozivom nekih metoda iz Java biblioteka.

Polja se stvaraju od strane *Java virtualnog stroja* i nemaju binarnu reprezentaciju.

Vrste učitavača klase:

- Bootstrap učitavač klase - standardni učitavač Java virtualnog stroja. - učitavač definiran od strane korisnika - instanca klase ClassLoader. Koristi se za kostumiziranje načina dinamičkog učitavanja i kreiranja klasa (npr. stvaranje klasa iz izvornih datoteka definiranih od strane korisnika, klasa preuzetih preko mreže, generiranih tijekom izvršavanja ili dobivenih iz kriptiranih dokumenata).

Kod izvršavanja Java programa se može koristiti i više različitih učitavača klasa. KED KARD KED KED E VOOR

#### Učitavanje i stvaranje klasa i sučelja

Učitavač može sam učitati klasu ili zadati učitavanje klase nekom drugom učitavaču.

Klase i sučelja su tijekom izvršavanja određena svojim binarnim imenom i učitavačem klase. Takve klase i sučelja pripadaju najviše jednom paketu koji je definiran imenom paketa i odgovarajućim učitavačem klasa i sučelja.

Dobro definirani učitavač klasa ima tri glavna svojstva: a) za dano ime klase, treba uvijek vratiti isti Class objekt, b) ako učitavač klase  $L_1$ doznači učitavanje klase C drugom učitavaču  $L_2$ , tada za svaki tip T koji je nadklasa, direktno nadsučelje klase C, T se javlja kao tip elementa člana klase C, tip formalnog parametra metode, konstruktora ili kao povratna vrijednost metode iz  $C$ ,  $L_1$  i  $L_2$  trebaju vratiti isti Class objekt, c) ukoliko učitavač klasa definiran od strane korisnika unaprijed učitava binarnu reprezentaciju niza klasa i sučelja, tada potencijalne greške pri učitavanju treba odaslati tek u trenutku kada bi do njih došlo bez učitavanja unaprijed. KED KARD KED KED E VOOR Učitavanje korištenjem Bootstrap učitavača klasa:

- Java virtualni stroj odredi je li Bootstrap učitavač klasa već zabilježen kao učitavač zadane klase ili sučelja. Ukoliko je, nije potrebno kreiranje klase.

- Inače, Java virtualni stroj šalje klasu kao argument metodi Bootstrap učitavača klase koja traži reprezentaciju klase ili sučelja (obično datoteku u datotečnom sustavu) na način ovisan o platformi. Ukoliko reprezentaciju nije moguće pronaći, izbacuje se iznimka ClassNotFoundException. Ukoliko je dokument pronađen, Java virtualni stroj pokušava rekreirati klasu iz dane reprezentacije korištenjem Bootstrap učitavača klase.

Učitavanje korištenjem učitavača klase definiranog od strane korisnika:

- Java virtualni stroj odredi je li dani učitavač klasa već zabilježen kao učitavač zadane klase ili sučelja. Ukoliko je, nije potrebno kreiranje klase.

# Učitavanje klasa i sučelja

Učitavanje korištenjem učitavača klase definiranog od strane korisnika:

- Inače, Java virtualni stroj pozove metodu loadClass(arg) na zadanom učitavaču klasa. Povratna vrijednost je kreirana klasa ili sučelje. Nakon toga Java virtualni stroj zabilježi da je učitavač dane klase ili sučelja upravo korišteni učitavač klasa.

Nakon poziva loadClass metode zadanog učitavača klase, događa se jedan od dva scenarija:

- Učitavač klase stvara polje bajtova koji reprezentiraju bajtove ClassFile strukture tražene klase, nakon čega poziva metodu defineClass klase ClassLoader. Pozivom defineClass metode Java virtualni stroj stvara klasu ili sučelje iz polja bajtova.

- Učitavač klase može doznačiti učitavanje klase nekom drugom učitavaču pozivom loadClass metode tog učitavača. Tada se klasa ili sučelje stvara iz polja bajtova koje stvara pozvani (drugi) učitavač.

Ukoliko nije moguće učitati klasu ili sučelje, izbacuje se iznimka

ClassNotFoundException.

# <span id="page-26-0"></span>Stvaranje klasa polja

Učitavač klase korišten u ovom kontekstu može biti ili Bootstrap učitavač klase ili učitavač klase definiran od strane korisnika.

- Ukoliko je učitavač klase već zabilježen kao učitavač klase polja s tipom komponente klase C, tada nije potrebno stvaranje klase polja. - Inače, ukoliko je tip komponente polja referencirani tip, koristi se algoritam za učitavanje klase ili sučelja (definiran ranije), koristeći učitavač klase rekurzivno na tip komponente polja. -Java virtualni stroj stvara novu klasu polja zadanog tipa komponenti i broja dimenzija. Ukoliko je tip komponente referencirani tip, označava se da je tip komponente definiran predefiniranim učitavačem klase ili Bootstrap učitavačem klase (što Java virtualni stroj i zabilježi kao definirani učitavač).

Ukoliko je tip komponete polja referencirani tip, dopuštenja pristupa (dohvatljivost) se određuju prema dopuštenjima pristupa tipa komponente. U suprotnom je klasa polja dohvatljiva svim klasama i sučeljima.  $A \cup B \rightarrow A \oplus B \rightarrow A \oplus$  $QQ$ 

# <span id="page-27-0"></span>Stvaranje klase iz class dokumenta

Java virtualni stroj kontinuirano provjerava je li došlo do narušavanja uvjeta pri učitavanju klasa. Odnosno, je li došlo do slučaja u kojem dva različita učitavača klase učitaju klasu istog binarnog imena međutim radi se o različitim klasama. Ukoliko dođe do nedopuštenog učitavanja, Java virtualni stroj prekida stvaranje klase ili sučelja i vraća LinkageError.

Klasa ili sučelje se stvara koristeći neki učitavač klase iz class dokumenta na sljedeći način:

- Java virtualni stroj prvo utvrdi je li već zabilježeno da je učitavač klase L učitavač dane klase ili sučelja (u tom slučaju izbacuje LinkageError). - Inače, učitavač analizira i pokuša učitati reprezentaciju klase. U ovom koraku može doći do sljedećih pogrešaka:

- Ukoliko reprezentacija ne predstavlja strukturu Class dokumenta, izbacuje se iznimka ClassFormatError.
- Ukoliko je reprezentacija stvorena od strane nepodržane verzije Jave (JDK koji odgovara višem broju JRE od onog koji pokušava pročitati reprezentaciju), izbacuje se UnsupportedC[las](#page-26-0)[sV](#page-28-0)[e](#page-26-0)[rs](#page-27-0)[i](#page-28-0)[on](#page-0-0)[E](#page-37-0)[rr](#page-0-0)[or](#page-37-0)[.](#page-0-0)  $QQ$

# <span id="page-28-0"></span>Stvaranje klase iz class dokumenta

- Ukoliko reprezentacija ne reprezentira klasu pravog imena, izbacuje se iznimka NoClassDefFoundError ili neka njezina podklasa.
- Potencijalna direktna nadklasa neke klase se dohvača preko simboličke reference. Ukoliko se radi o sučelju, direktna nadklasa mora biti Object. Sve iznimke vezane uz dohvaćanje nadklase se izbacuju u ovoj fazi.
	- Direktna nadklasa klase ne smije biti sučelje inače dolazi do IncompatibleClassChangeError iznimke.
	- Ako je bilo koja nadklasa klase ta ista klasa, dolazi do ClassCircularityError.
- Potencijalno direktno nadsučelje se dohvača preko simboličke reference. Sve iznimke vezane uz dohvaćanje nadsučelja se izbacuju u ovoj fazi.
	- Ukoliko bilo koja klasa ili sučelje koji su definirani kao nadsučelja nije sučelje izbacuje se IncompatibleClassChangeError.
	- Ukoliko je bilo koje nadsučelje to isto sučelje, izbacuje se iznimka ClassCircularityError.
- Java virtualni stroj označava učitavača klase.

 $QQ$ 

 $A \equiv 1 \pmod{2} \pmod{2} \pmod{2} \pmod{2}$ 

Java virtualni stroj podržava organizaciju klasa i sučelja u module. Glavna svrha takve organizacije je ograničiti pristup klasama i sučeljima jednog modula iz drugih modula.

Pripadnost modulima se definira s obzirom na pripadnost definiranim paketima tijekom izvođenja. Program odredi imena paketa u svakom modulu i učitavače klasa koji će stvoriti klase i sučelja u tim imenovanim paketima. Pakete i učitavače klasa proslijedi metodi defineModules klase ModuleLayer. Nakon tog poziva, Java virtualni stroj stvara novi modul definiran za potrebe izvođenja programa koji je povezan s paketima definiranim za potrebe izvođenja programa određenih učitavača klasa.

Svaki modul definiran za potrebe izvođenja programa navodi pakete čije korištenje dozvoljava drugim modulima (public klase i sučelja tih paketa se smiju koristiti). Moduli također definiraju koje pakete drugih modula trebaju čitati.

 $QQ$ 

イロト イ押 トイヨト イヨト・ヨー

Klasa kreirana od strane učitavača klase se nalazi u točno jednom paketu i točno jednom modulu (s obzirom da su paketi definirani za potrebe izvođenja uvijek asocirani s točno jednim modulom). Modul definiran za potrebe izvođenja je povezan s točno jednim učitavačem klasa. Učitavač klasa može kreirati klase iz raznih modula.

Svaki modul definiran u svrhu izvršavanja programa je dio sloja (skupine učitavača klasa koji zajedno stvaraju klasu za skup definiranih modula). Postoje dvije vrste slojeva: a) boot sloj definiran od strane Java virtualnog stroja i b) sloj definiran od strane korisnika.

Nakon stvaranja sloja, skup učitavača klasa pridružen sloju i skup modula koji su dio sloja se ne mogu mijenjati. Dopuštena je određena doza fleksibilnosti glede veza između modula unutar sloja definiranog od strane korisnika.

Povezivanje klase ili sučelja se sastoji od sljedećih koraka:

- Verifikacija klase ili sučelja, direktne nadklase ili nadsučelja i tipa elemenata ukoliko se radi o polju.
- Pripremanje klase ili sučelja, direktne nadklase ili nadsučelja i tipa elemenata ukoliko se radi o polju.
- Određivanje elemenata klase ili sučelja povezanih simboličkim referencama.

#### Strategije povezivanja:

- Strategija odgođenog (eng. lazy) povezivanja simboličke reference klasa i sučelja se određuju tek kada se koriste.
- Strategija ranog (eng. eager) povezivanja sve simboličke reference se određuju odjednom pri verifikaciji klase ili sučelja. Greške pri određivanju simboličkih referenci se prijavljuju u dijelu programa gdje se koristi simbolička referenca koja se ne može odrediti.

Pošto povezivanje alocira nove strukture podataka, može doći do OutOfMemoryError. KED KARD KED KED E VOOR

Matej Mihelčić (PMF matematika) [Java](#page-0-0) 24. listopada, 2022. 32 / 38

# Verifikacija, pripremanje i određivanje

Verifikacija osigurava da je binarna reprezentacija klase ili sučelja strukturalno točna. Može uzrokovati učitavanje dodatnih klasa ili sučelja koja ne trebaju biti verificirana ili pripremljena. Vraća VerifyError ukoliko dođe do greške pri verifikaciji. Može doći i do greške LinkageError.

Pripremanje uključuje stvaranje statičkih elemenata klase ili sučelja i inicijaliziranje takvih elemenata na predefinirane standardne početne vrijednosti. U ovom koraku se ne pozivaju konstruktori, međutim provjeravaju se uvjeti pri učitavanju klase ili sučelja. Pripremanje se može izvršiti u bilo kojem trenutku nakon stvaranja klase ili sučelja ali mora završiti prije inicijalizacije (gdje se pozivaju konstruktori).

Određivanje simboličkih referenci elemenata klasa i struktura je postupak dinamičkog određivanja jedne ili više vrijednosti iz simboličkih referenci smještenih u skup konstanti kod izvršavanja. Na početku su sve simboličke reference neodređene.

 $QQ$ 

イロト イ押 トイヨト イヨト・ヨー

Određivanje simboličkih referenci klasa, sučelja, elemenata i metoda članica, dinamički izračunatih konstanti slijedi predefinirani niz koraka  $(\sf{detail}$ je povezivanja ispuštamo $^1$ ).

Ukoliko ne dođe do grešaka prilikom određivanja simboličkih referenci, određivanje je uspješno te će svaki sljedeći pristup tim referencama uvijek uspjeti i rezultirati istim elementima koji su dohvaćeni pri prvom određivanju. Ukoliko se radi o dinamičkim konstantama, bootstrap metode se ne izvršavaju ponovo u naknadnim dohvaćanjima.

Moguće greške su IncompatibleClassChangeError, Error ili LinkageError koje se izbacuju na mjestu u programu gdje se koriste te simboličke reference. Svi naredni pokušaji određivanja tih referenci su neuspješni i bootstrap metode se ne izvršavaju ponovo u slučaju dinamičkih konstanti.

<sup>1</sup> <https://docs.oracle.com/javase/specs/jvms/se17/html/jvms-5.html>  $QQ$ 

Kontrola pristupa se vrši tijekom određivanja simboličkih referenci da bi se osiguralo da je dopušten pristup referenci klase, sučelja, elementa člana ili metode.

Klasa ili sučelje C je dostupno klasi ili sučelju D ako i samo ako je istina jedna od tvrdnji:

- C je public i član istog modula kao D.

- C je public i član različitog modula od D ali modul čiji je D član čita modul čiji je C član i taj modul pruža pristup paketu kojemu je C član modulu od D.

- C nije public ali su C i D članovi istog paketa.

Ukoliko C nije dohvatljiv klasi ili sučelju D, dolazi do IllegalAccessError.

Gnijezdo (eng. nest) je skup klasa i sučelja koji međusobno omogućuju pristup svojim privatnim elementima članovima.

Element član klase ili sučelja ili metoda  $R$  su dohvatljivi iz klase ili sučelja D ako i samo ako vrijedi barem jedno od:

- R je public

 $- R$  je protected i deklariran u klasi C, D je **podklasa** od C ili sam C. Ukoliko R nije static, tada njegova simbolička referenca mora sadržavati simboličku referencu na podklasu, nadklasu od D ili na D.

 $- R$  je *protected* ili nije specificiran identifikatora pristupa i deklariran je u klasi koja je u istom paketu kao D.

- R je *private* i deklariran u klasi ili sučelju C koje **pripada istom gnijezdu** kao D.

Ukoliko R nije dohvatljiv iz D, kontrola pristupa vraća IllegalAccessError.

Metoda  $m_1$  može nadjačati metodu  $m_2$  ako i samo je istina sve od navedenog:

- $m_1$  ima isto ime i opis kao  $m_2$ .
- $m_1$  nije označen kao ACC\_PRIVATE.
- Jedno od navedenog je istina:
	- $\bullet$   $m_2$  je označen ACC\_PUBLIC.
	- $\bullet$   $m_2$  je označen ACC\_PROTECTED.
	- $\bullet$   $m_2$  nije označen niti ACC\_PUBLIC niti ACC\_PROTECTED niti ACC\_PRIVATE i a) deklaracija od  $m_2$  se nalazi u istom paketu kao deklaracija od  $m_1$  ili b) ako je  $m_2$  deklariran u klasi A i  $m_1$  u klasi C, tada postoji metoda  $m_3$  deklarirana u klasi B takva da je C podklasa od B a B je podklasa od A i  $m_1$  može nadjačati  $m_3$  i  $m_3$  može nadjačati m2.

<span id="page-37-0"></span>Tijekom izvođenja naredbi invokeinterface ili invokevirtual, metoda se izabire s obzirom na tip objekta na stogu tijekom izvršavanja i metodu koja je prije određena od strane instrukcije.

Pravila za odabir metode s obzirom na klasu ili sučelje C i metodu m su: - ako je m ACC\_PRIVATE, onda je to izabrana metoda.

- inače, metoda se izabire procedurom traženja:
	- $\bullet$  Ako C sadrži deklaraciju metode instance klase  $m_1$  koja može nadjačati m, tada je m<sub>1</sub> tražena metoda.
	- Inače, ako C ima nadklasu, potraga za metodom koja može nadjačati m počinje s njom i nastavlja se s nadklasama te klase dok se ne pronađe odgovarajuća metoda ili ne ispitaju sve nadklase.
	- $\bullet$  Inače, određuju se najspecifičnije metode nadsučelja od  $C$ . Ukoliko jedna odgovara m i nije abstract, to je tražena metoda.

 $QQ$ 

イロト イ押 トイヨト イヨト・ヨー